# **Submitting EPA Form 3540-16 Through the SSTS CDX Application**

#### **Overview**

- EPA Form 3540-16 is used to submit pesticide reports for registered pesticide and device producing establishments.
- All domestic and foreign producing establishments, regardless of whether the establishment produced or distributed a pesticide, active ingredient or device must submit an annual report. (FIFRA §§ 7 and 17)
- This quick reference guide displays how to electronically submit a Form 3540-16 for a registered establishment.

#### Step 1: SSTS Home Screen

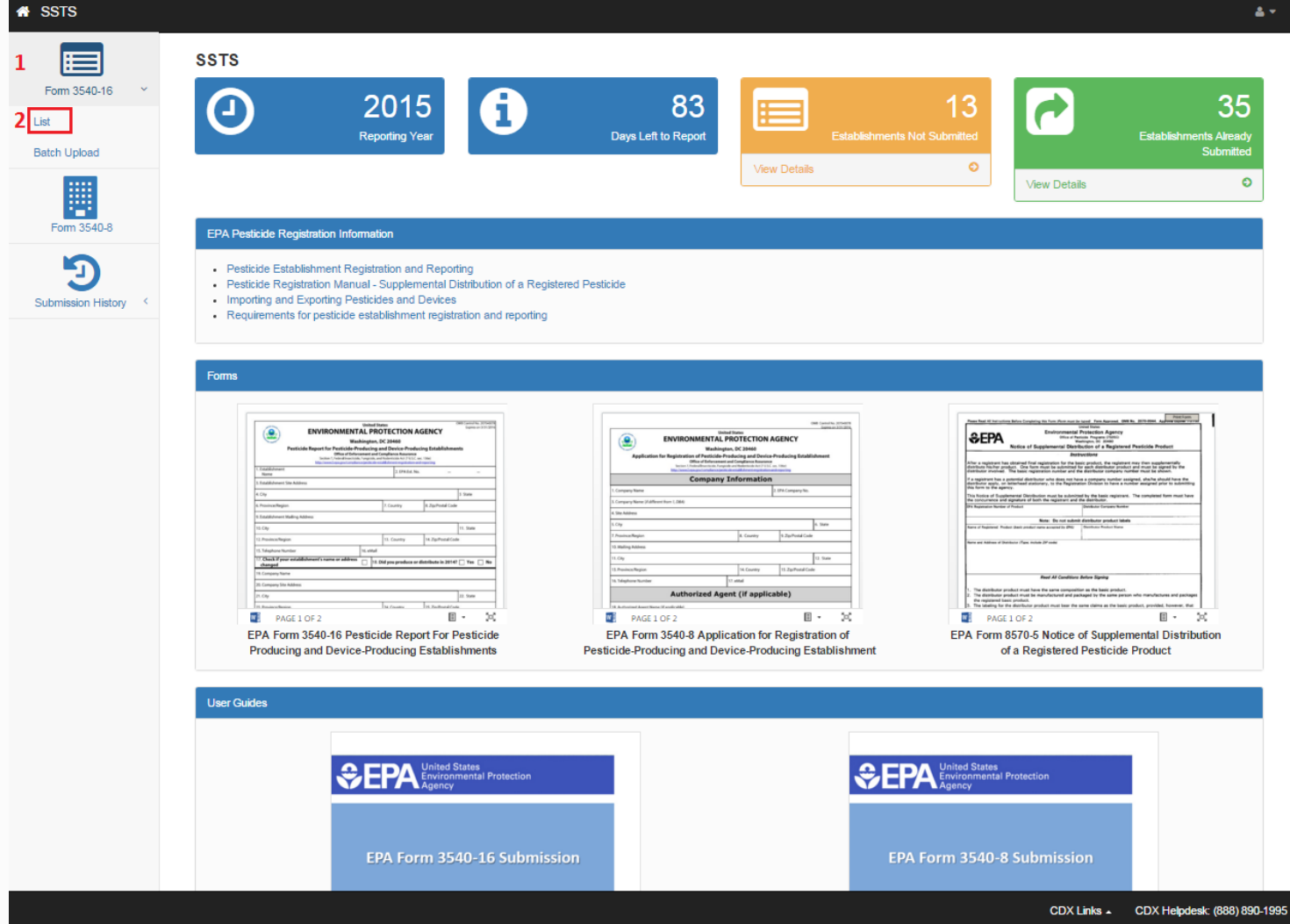

### Step 2: View 3540-16 List

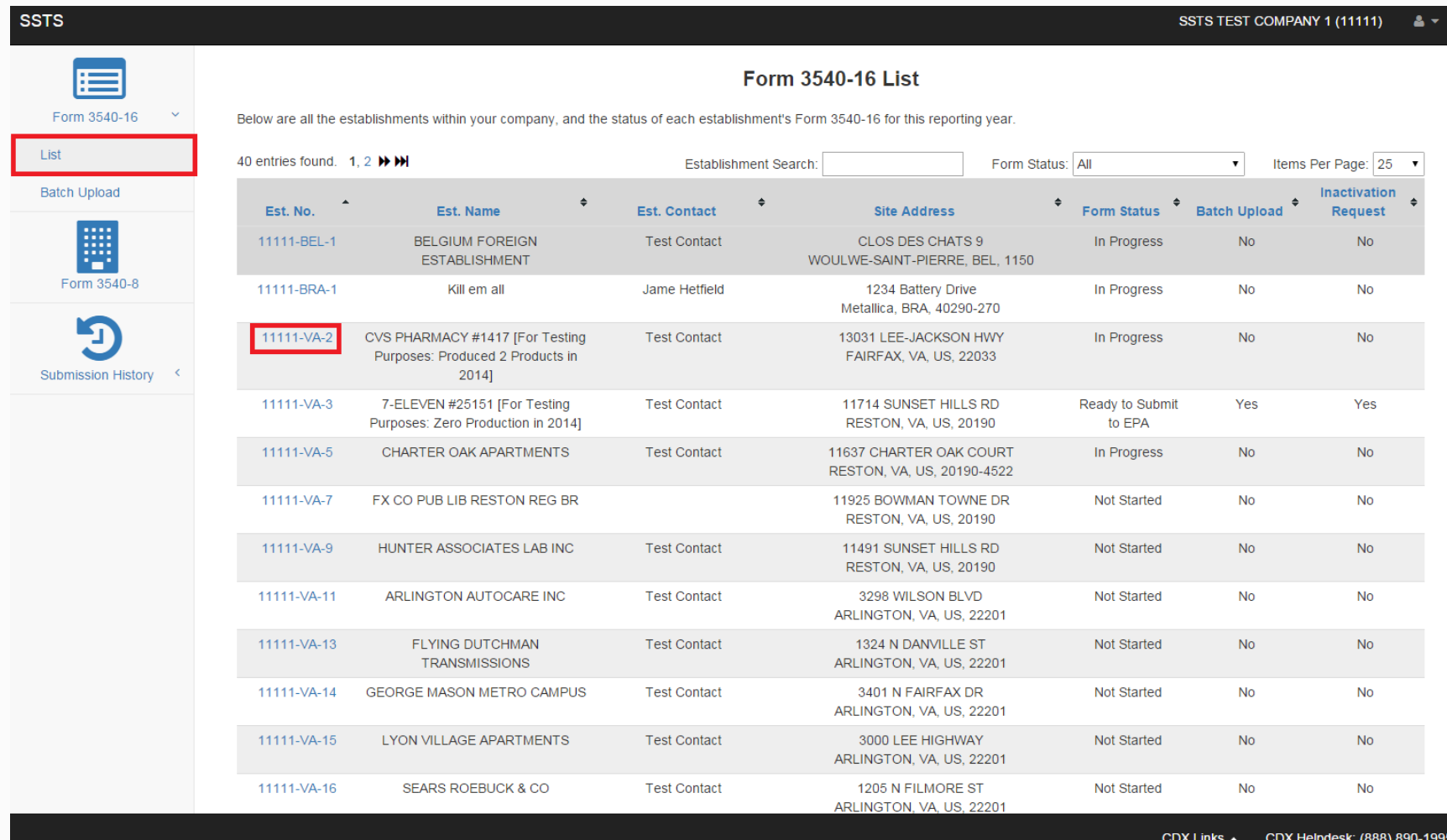

#### Step 3: Creating a Passphrase

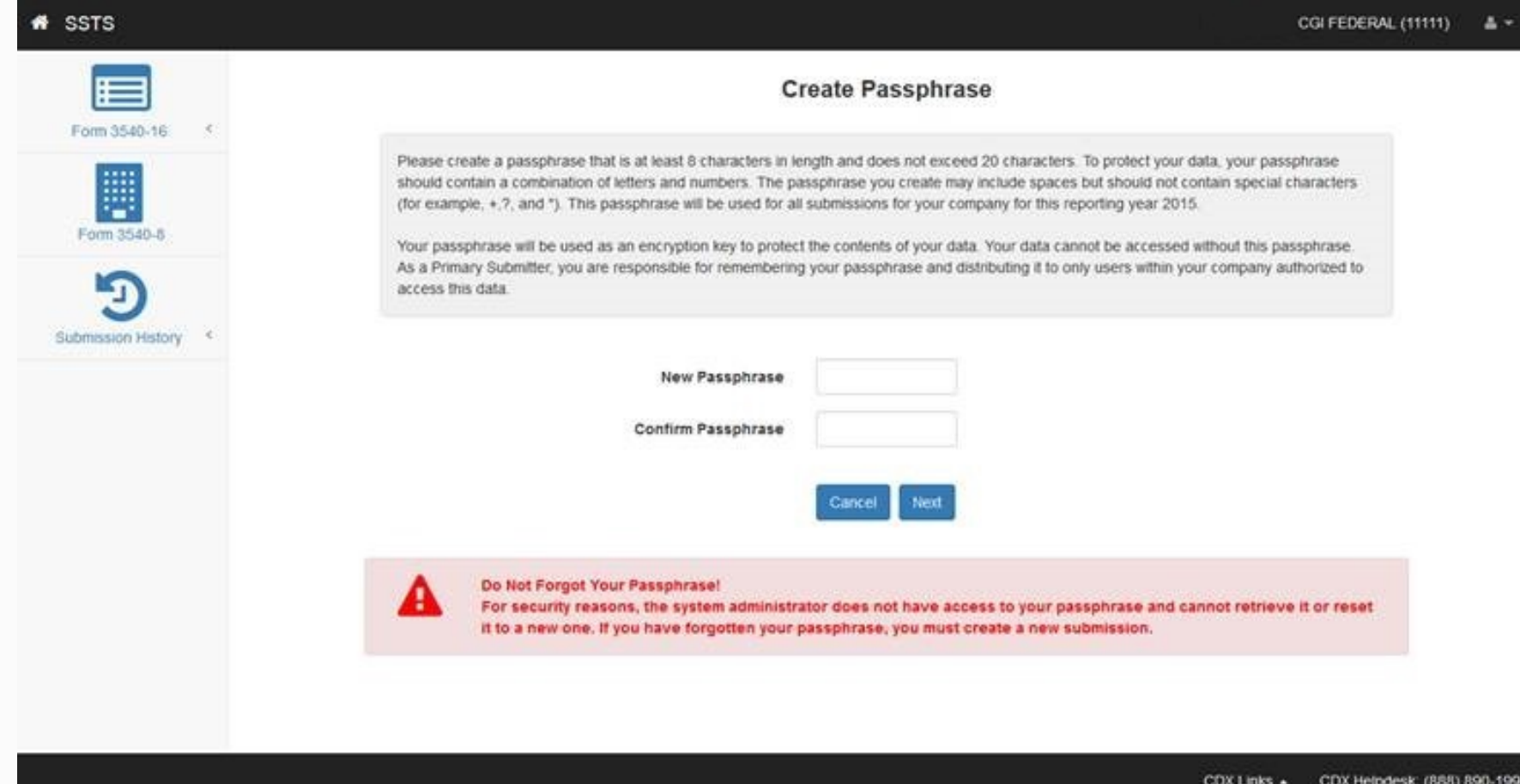

#### Step 4: Enter Passphrase

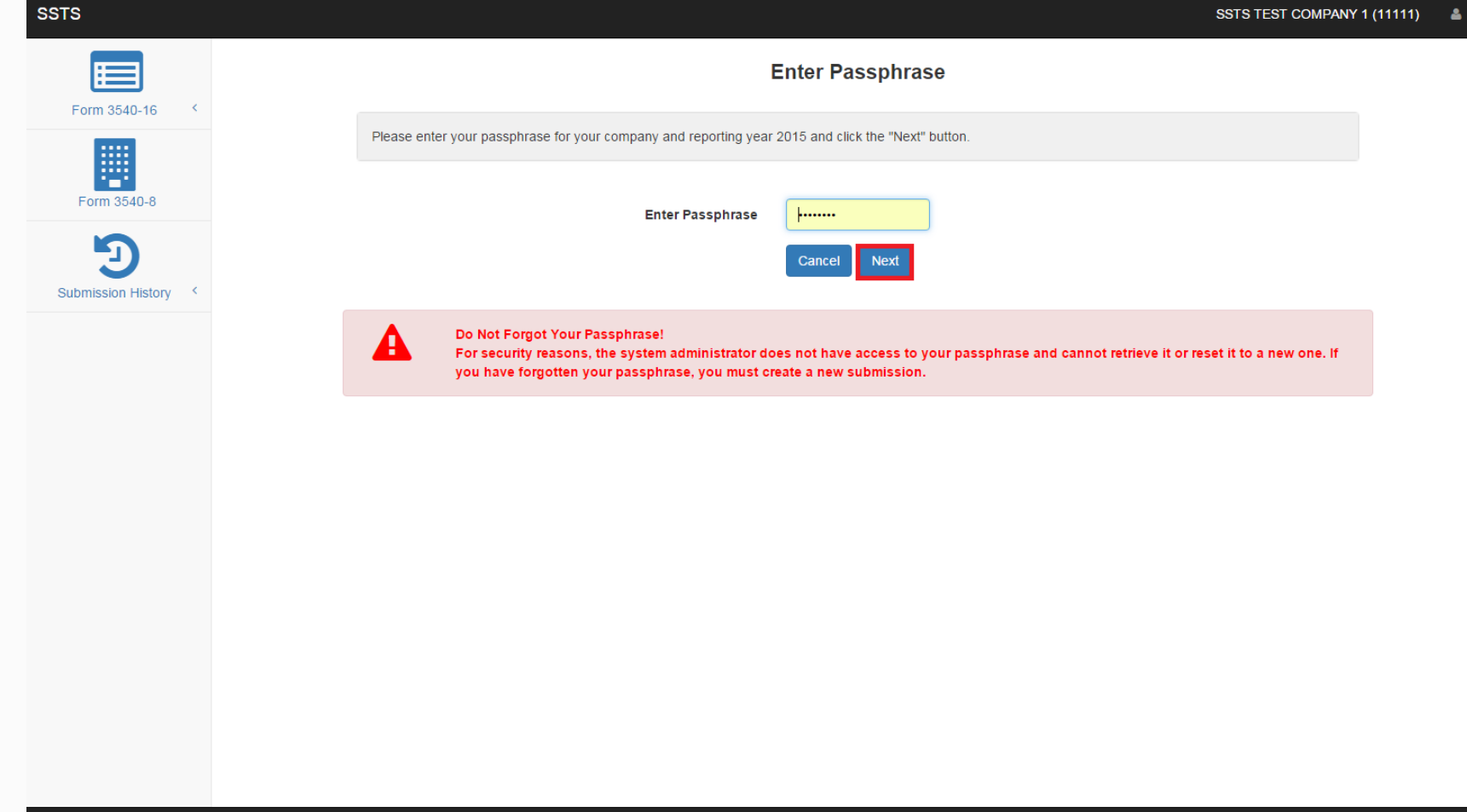

#### Step 5: Review Establishment Information

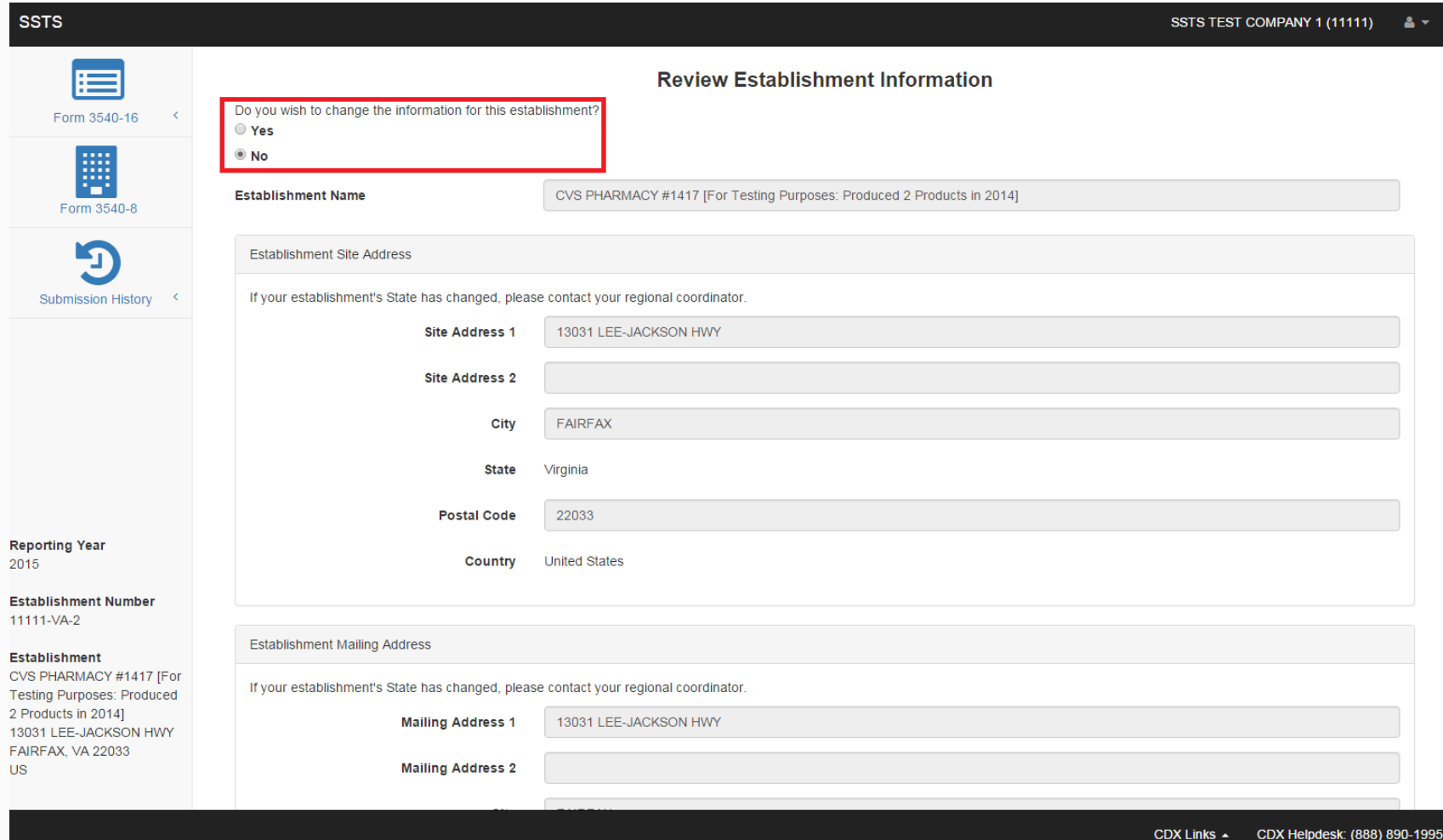

### Step 6: Confirm Address Change

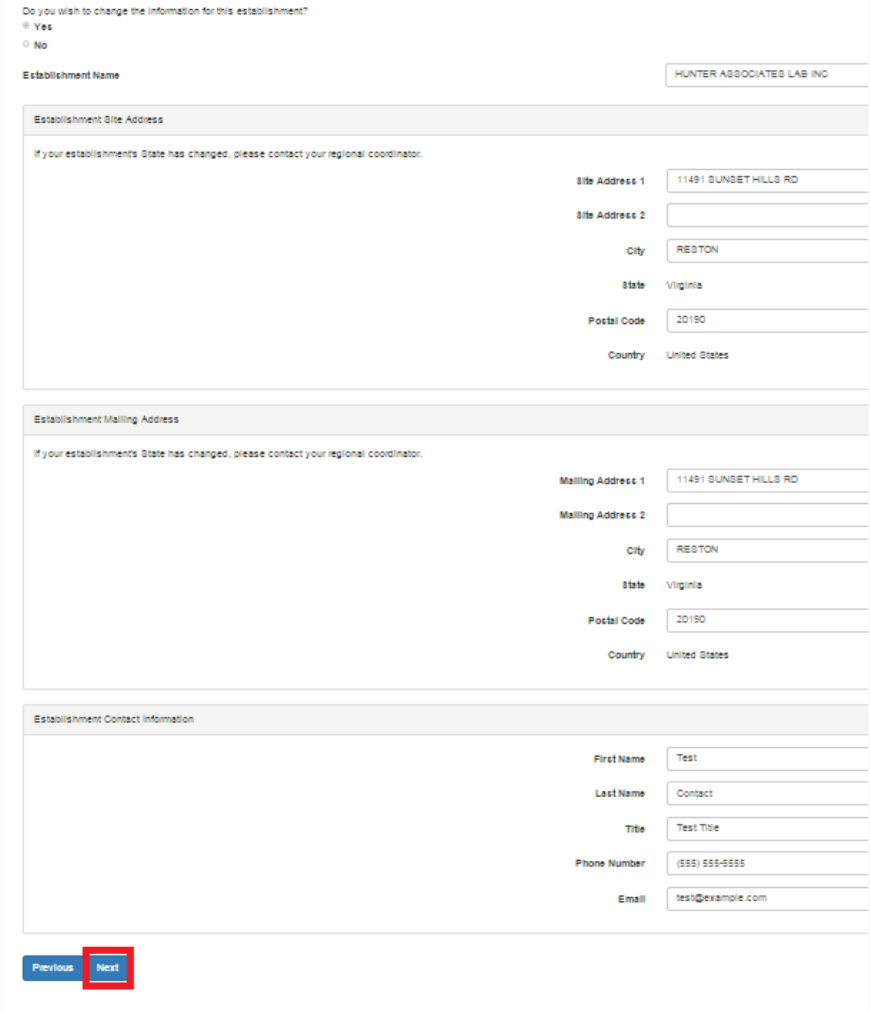

#### Step 7: Production Check

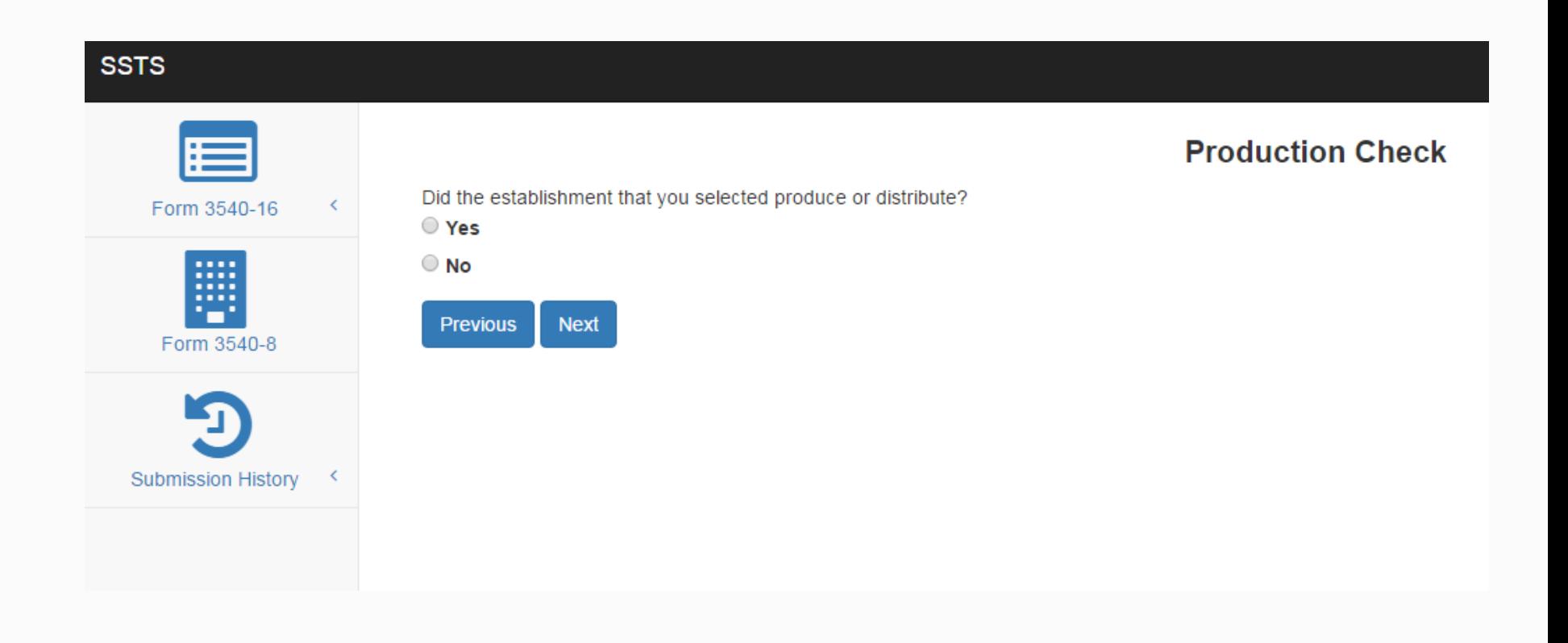

## Step 8: Confirm Production, Add Product

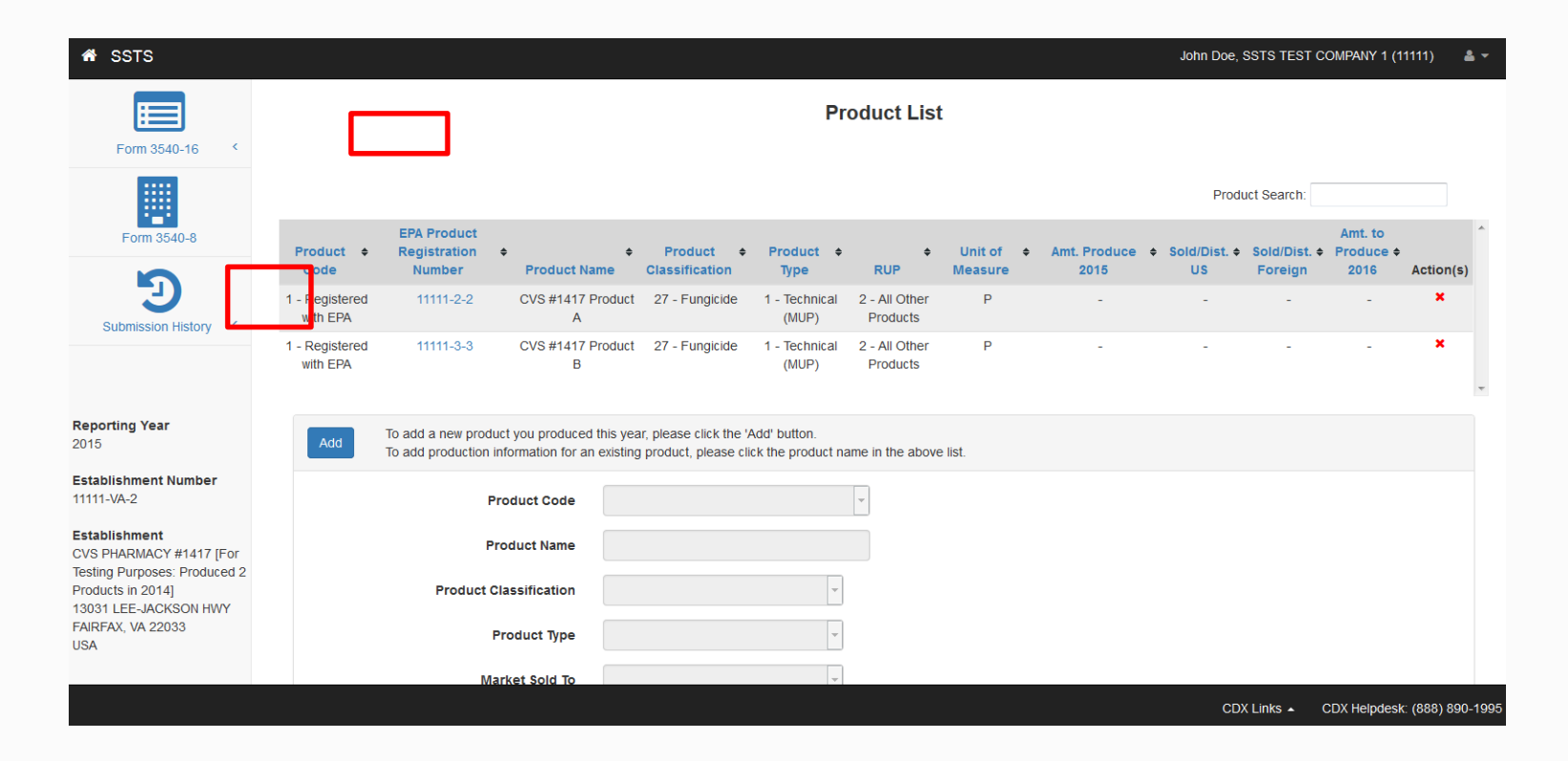

#### Step 9: Enter Product Information

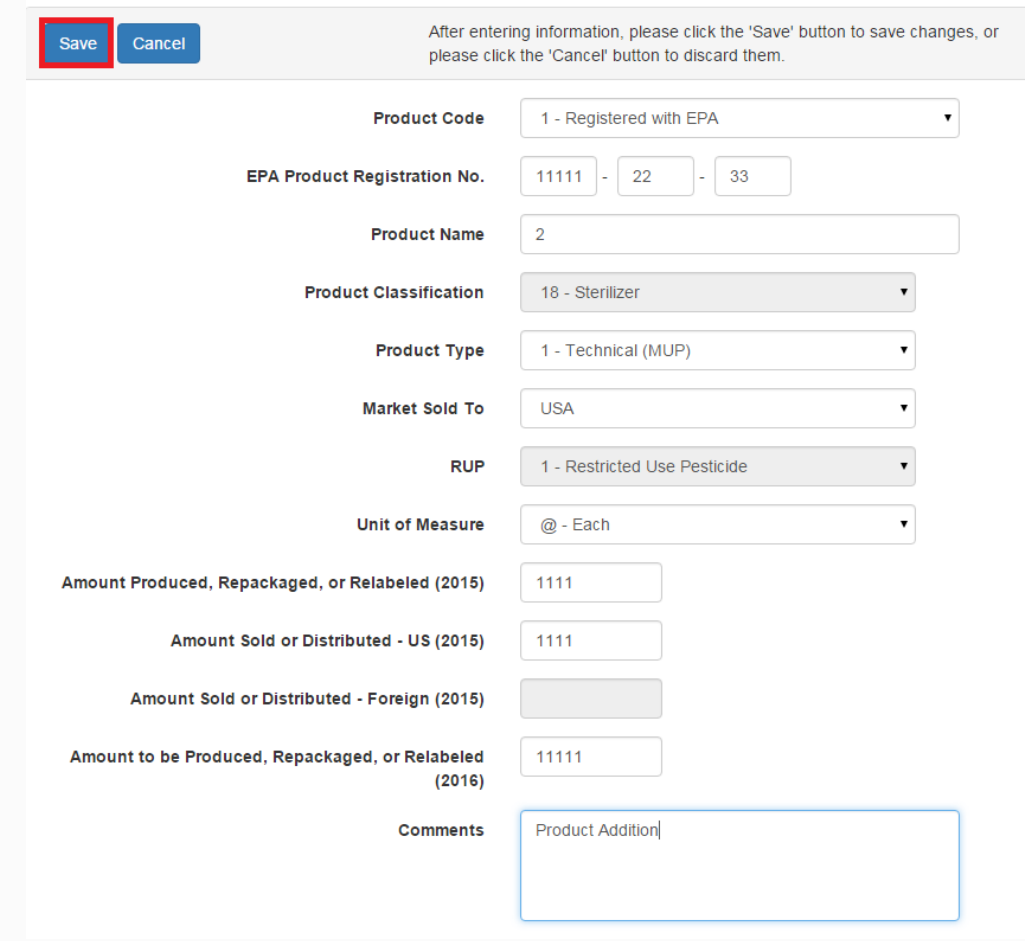

#### Step 10: Review Product Information

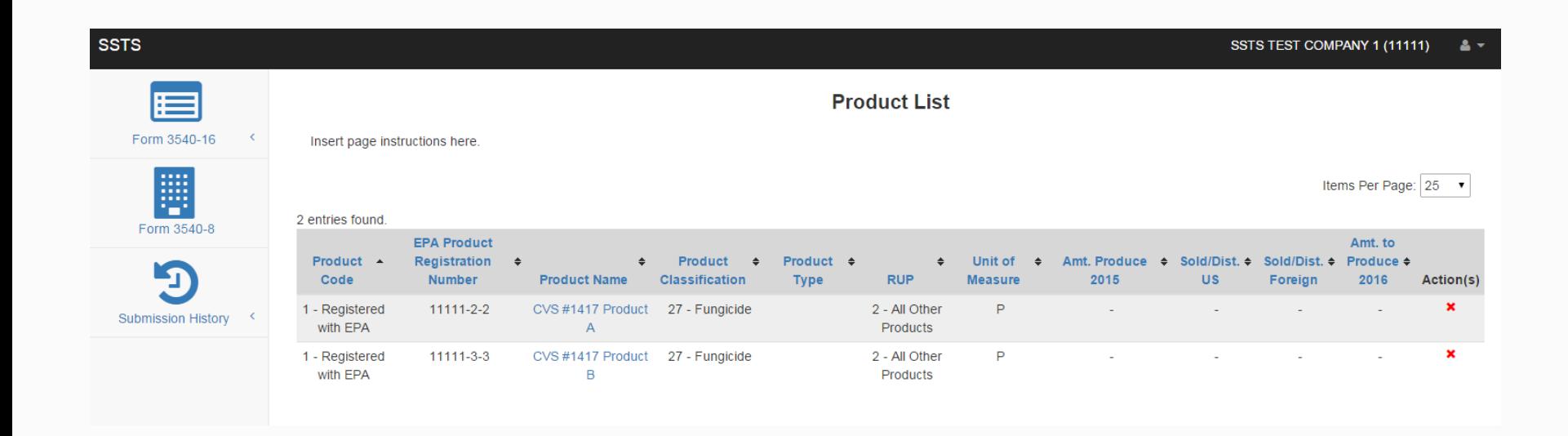

#### Step 11: Confirm Production

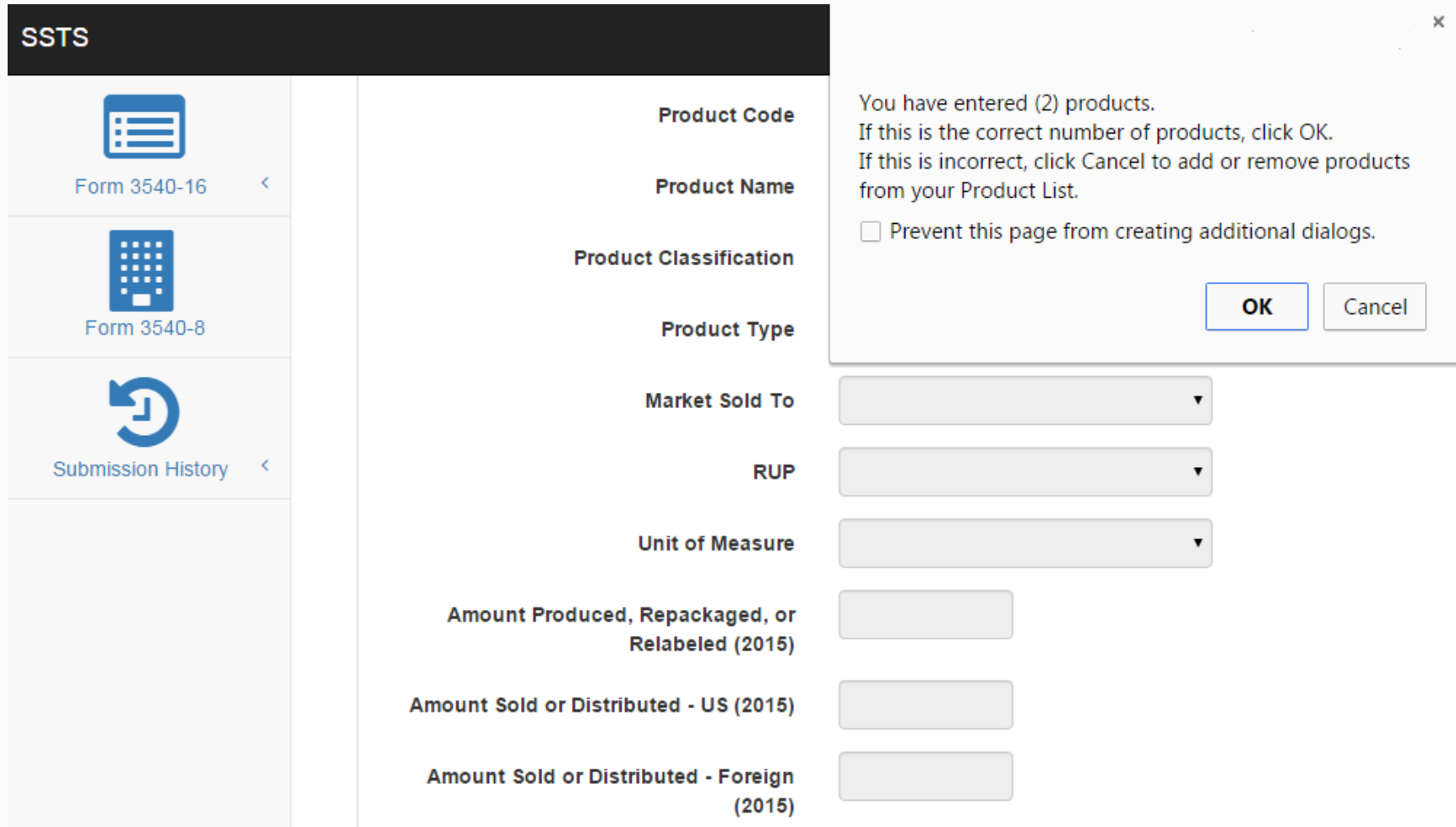

# **Submit Inactivation Request**

### Step 8: Confirm Zero Production

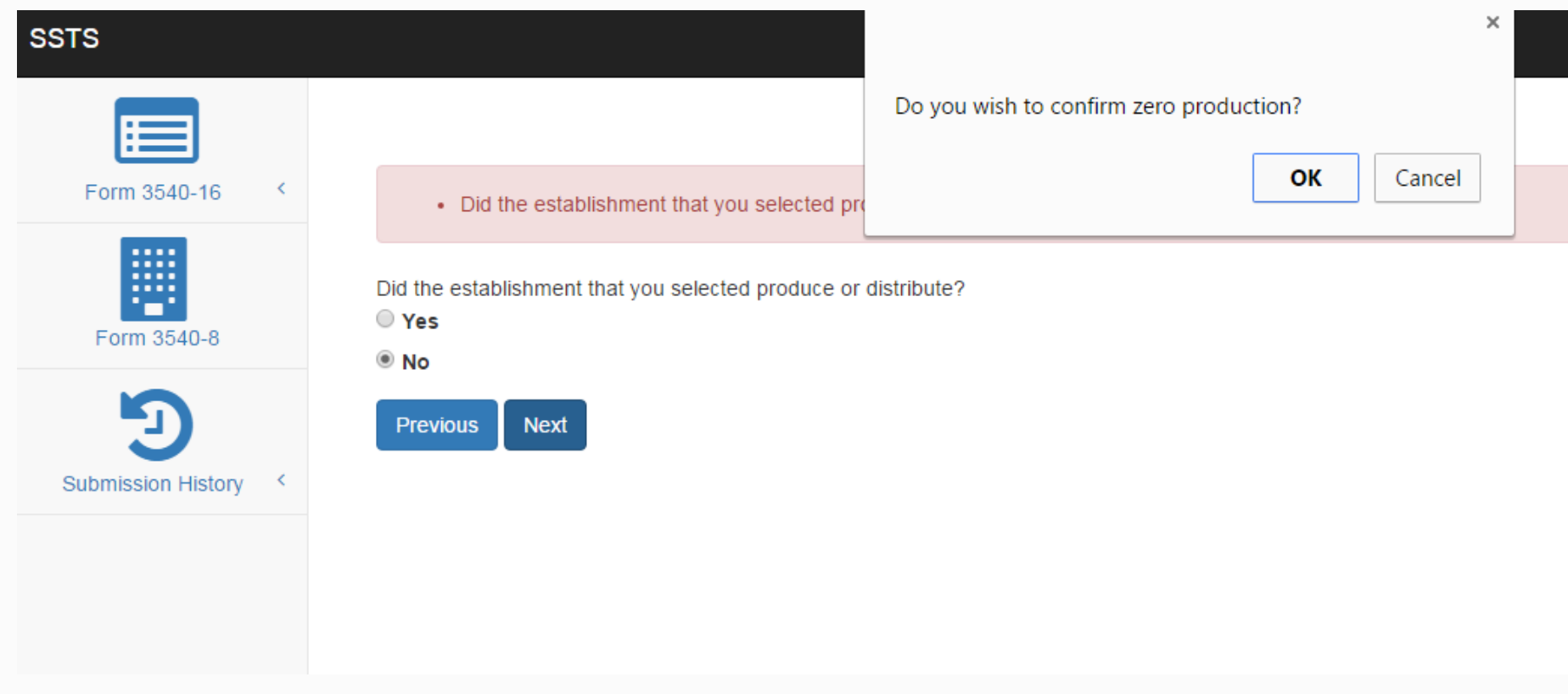

## Step 9: Inactivation

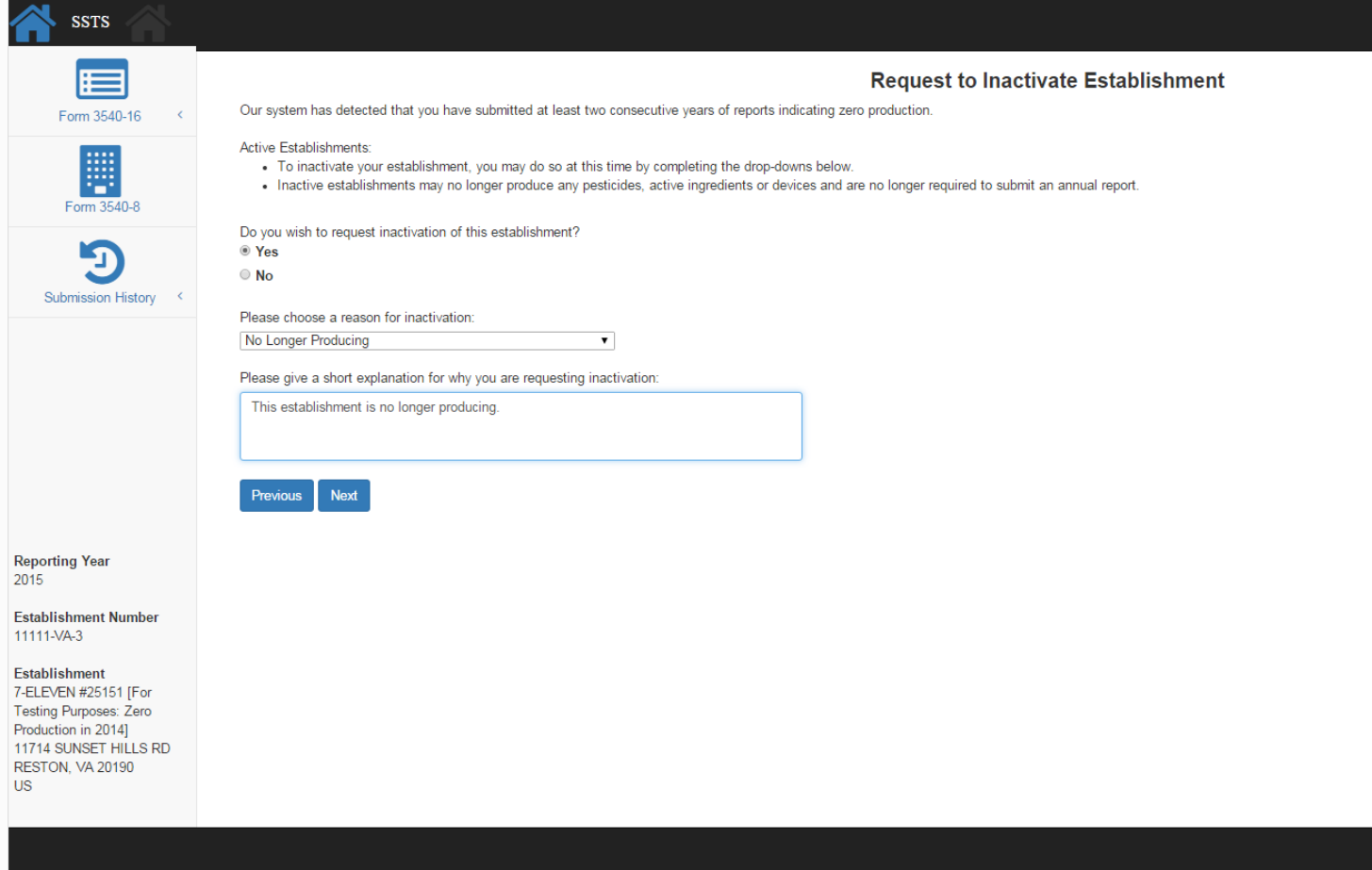

# **Submit EPA Form 3540-16**

#### Step 1: SSTS Home Screen

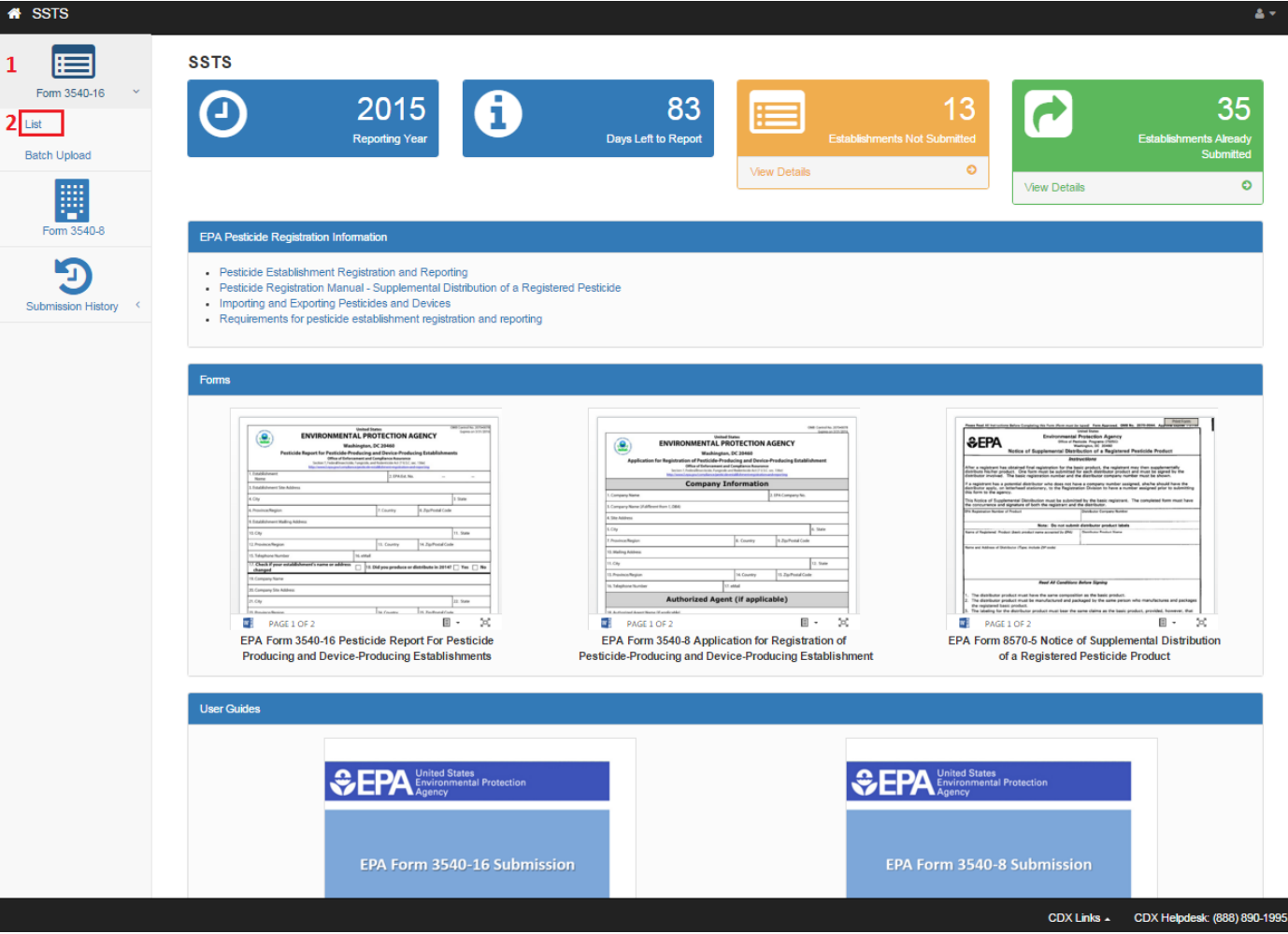

#### Step 2: Submit Ready Forms

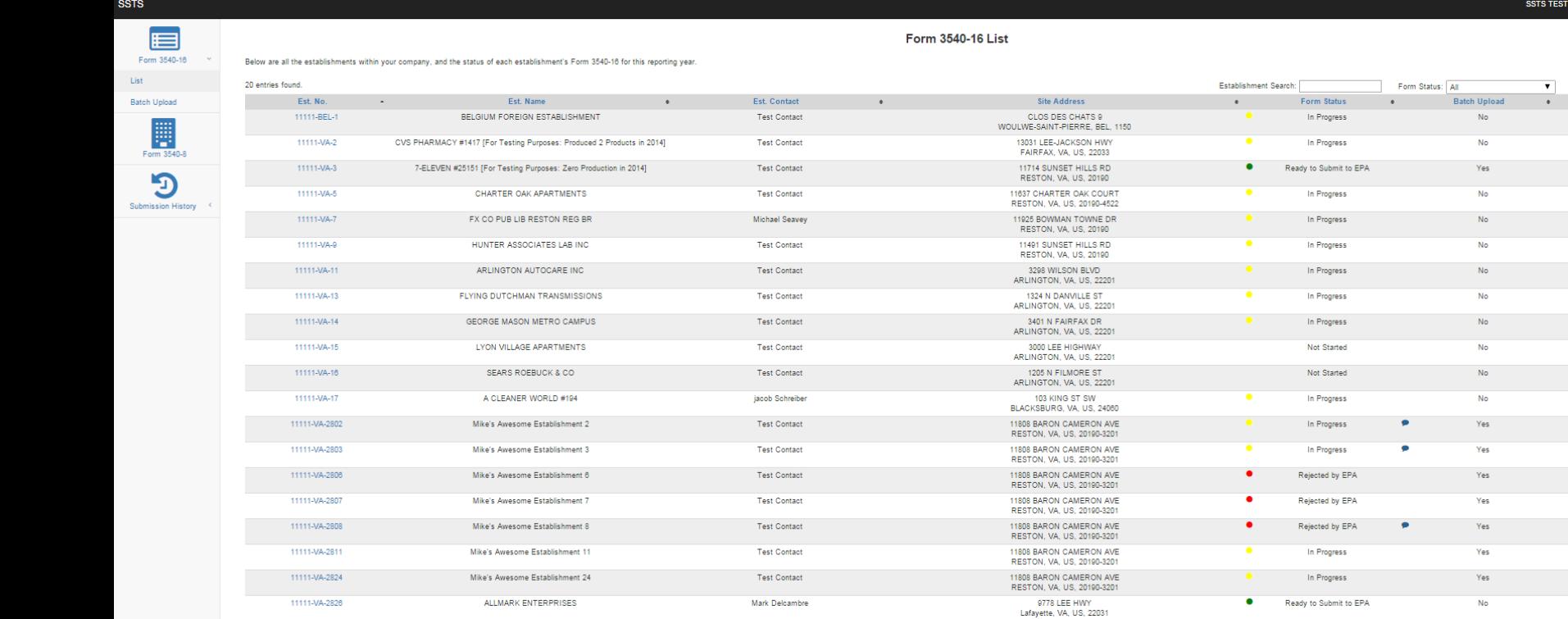

COMPANY 1 (11111)

Items Per Page: 25 on Request

Yes

 ${\sf No}$ 

#### Step 3: Review Report Submission

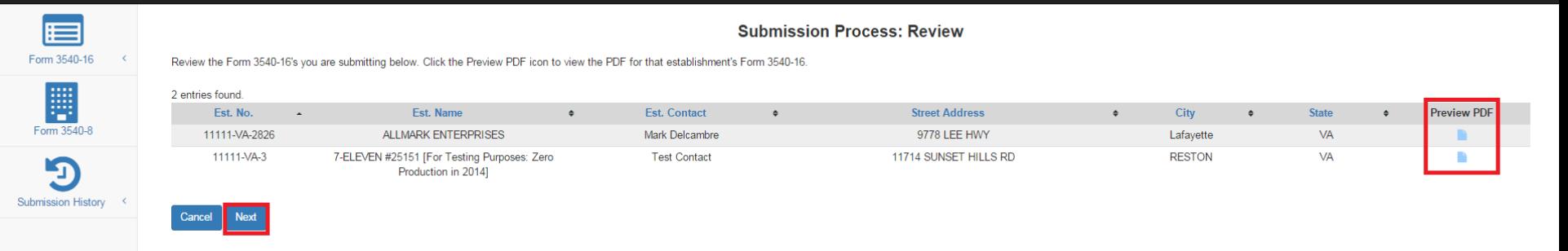

**SSTS** 

### Step 4: Submit EPA Form 3540-16

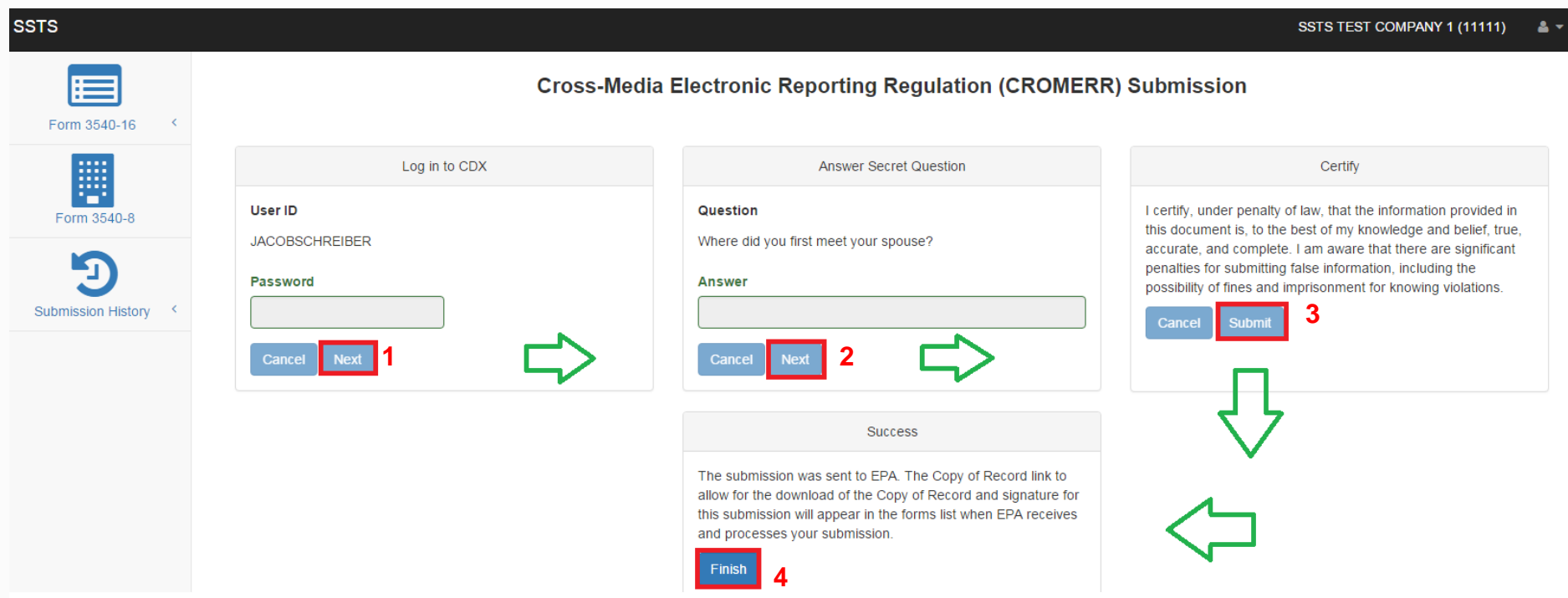